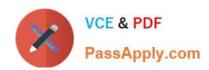

# C1000-091<sup>Q&As</sup>

IBM Cloud Pak for Automation v19.0.3 Administration

### Pass IBM C1000-091 Exam with 100% Guarantee

Free Download Real Questions & Answers PDF and VCE file from:

https://www.passapply.com/c1000-091.html

100% Passing Guarantee 100% Money Back Assurance

Following Questions and Answers are all new published by IBM Official Exam Center

- Instant Download After Purchase
- 100% Money Back Guarantee
- 365 Days Free Update
- 800,000+ Satisfied Customers

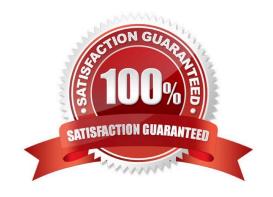

#### https://www.passapply.com/c1000-091.html 2024 Latest passapply C1000-091 PDF and VCE dumps Download

#### **QUESTION 1**

| What must be created to provide external storage for the content services environment for Busines | s Automation |
|---------------------------------------------------------------------------------------------------|--------------|
| Content Analyzer?                                                                                 |              |

- A. Kube Proxy
- B. Namespace
- C. Persistent Volume
- D. Ingress

Correct Answer: C

https://www.ibm.com/support/knowledgecenter/SSYHZ8\_19.0.x/com.ibm.dba.install/k8s\_topics/tsk\_prepare\_bacak8s\_st orage.html

#### **QUESTION 2**

To be able to securely connect Rule Designer to the Decision Server and Decision Center components that are running in OpenShift, a TLS connection must be established through a security certificate.

Where do SSL properties need to be added for Rule Designer to make this connection?

- A. WebSphere IOO.xml file
- B. Decision Server swagger file
- C. eclipse.ini file
- D. Decision Center administration console

Correct Answer: D

#### **QUESTION 3**

Where are the instructions and configuration files to install IBM Cloud Pak for Automation?

- A. GitHub (http://github.com)
- B. Red Hat container registry (https://quay.io/)
- C. FixCentral (https://www.ibm.com/support/fixcentral/)
- D. Docker Hub (http://dockerhub.com/)

Correct Answer: A

## https://www.passapply.com/c1000-091.html

2024 Latest passapply C1000-091 PDF and VCE dumps Download

#### **QUESTION 4**

In OCP, what is a monitoring component that is configurable?

- A. Grafana
- B. Kafka
- C. Elasticsearch
- D. Fluentd

Correct Answer: A

https://docs.openshift.com/container-platform/4.1/monitoring/cluster\_monitoring/configuring-the-monitoring-stack.html

#### **QUESTION 5**

Running the command oc get pods displays the following:

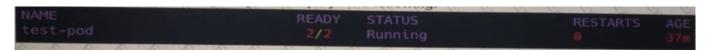

Which command is used to delete this pod?

- A. oc remove pod test-pod
- B. oc kill pod test-pod
- C. oc delete pod test-pod
- D. oc terminate pod test-pod

Correct Answer: A

Latest C1000-091 Dumps

C1000-091 PDF Dumps

<u>C1000-091 Study Guide</u>